## Package 'princurve'

January 18, 2021

Version 2.1.6

Title Fit a Principal Curve in Arbitrary Dimension

Description Fitting a principal curve to a data matrix in arbitrary dimensions. Hastie and Stuetzle (1989) <doi:10.2307/2289936>.

License GPL-2

Encoding UTF-8

Depends  $R$  ( $>= 3.0$ )

Imports stats, graphics, grDevices, Rcpp

Suggests devtools, testthat

LinkingTo Rcpp

NeedsCompilation yes

RoxygenNote 7.1.1

URL <https://github.com/rcannood/princurve>

BugReports <https://github.com/rcannood/princurve/issues>

Collate 'RcppExports.R' 'bias\_correct\_curve.R' 'deprecated.R' 'package.R' 'periodic\_lowess.R' 'smoother\_functions.R' 'principal\_curve.R' 'start\_circle.R'

Author Trevor Hastie [aut], Andreas Weingessel [aut], Kurt Hornik [aut] (<https://orcid.org/0000-0003-4198-9911>), Henrik Bengtsson [ctb] (HenrikBengtsson), Robrecht Cannoodt [aut, cre] (<https://orcid.org/0000-0003-3641-729X>, rcannood)

Maintainer Robrecht Cannoodt <rcannood@gmail.com>

Repository CRAN

Date/Publication 2021-01-18 16:40:06 UTC

### <span id="page-1-0"></span>R topics documented:

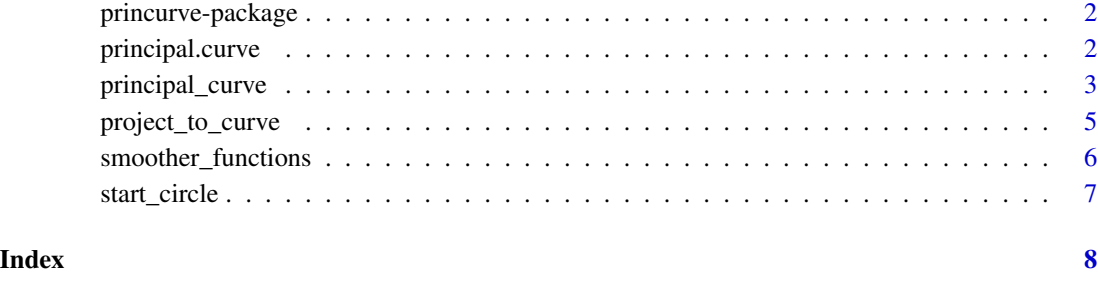

princurve-package *Fit a Principal Curve in Arbitrary Dimension*

#### Description

Fit a principal curve which describes a smooth curve that passes through the middle of the data x in an orthogonal sense. This curve is a non-parametric generalization of a linear principal component. If a closed curve is fit (using smoother = "periodic\_lowess") then the starting curve defaults to a circle, and each fit is followed by a bias correction suggested by Jeff Banfield.

#### References

Hastie, T. and Stuetzle, W., [Principal Curves,](https://www.jstor.org/stable/2289936) JASA, Vol. 84, No. 406 (Jun., 1989), pp. 502-516, doi: [10.2307/2289936](https://doi.org/10.2307/2289936) [\(PDF\)](https://web.stanford.edu/~hastie/Papers/principalcurves.pdf).

See also Banfield and Raftery (JASA, 1992).

#### See Also

[principal\\_curve](#page-2-1), [project\\_to\\_curve](#page-4-1)

principal.curve *Deprecated functions*

#### Description

This function is deprecated, please use [principal\\_curve](#page-2-1) and [project\\_to\\_curve](#page-4-1) instead.

#### <span id="page-2-0"></span>principal\_curve 3

#### Usage

```
principal.curve(...)
   ## S3 method for class 'principal.curve'
   lines(...)## S3 method for class 'principal.curve'
   plot(...)## S3 method for class 'principal.curve'
   points(...)
   get.lam(...)
Arguments
```
... Catch-all for old parameters.

<span id="page-2-1"></span>principal\_curve *Fit a Principal Curve*

#### Description

Fit a principal curve which describes a smooth curve that passes through the middle of the data x in an orthogonal sense. This curve is a non-parametric generalization of a linear principal component. If a closed curve is fit (using smoother = "periodic\_lowess") then the starting curve defaults to a circle, and each fit is followed by a bias correction suggested by Jeff Banfield.

#### Usage

```
principal_curve(
  x,
  start = NULL,
  thresh = 0.001,
 maxit = 10,
  stretch = 2,
  smoother = c("smooth_spline", "lowess", "periodic_lowess"),
  approx_points = FALSE,
  trace = FALSE,plot_iterations = FALSE,
  ...
\mathcal{L}## S3 method for class 'principal_curve'
lines(x, \ldots)## S3 method for class 'principal_curve'
```

```
plot(x, \ldots)## S3 method for class 'principal_curve'
points(x, ...)
whiskers(x, s, ...)
```
#### Arguments

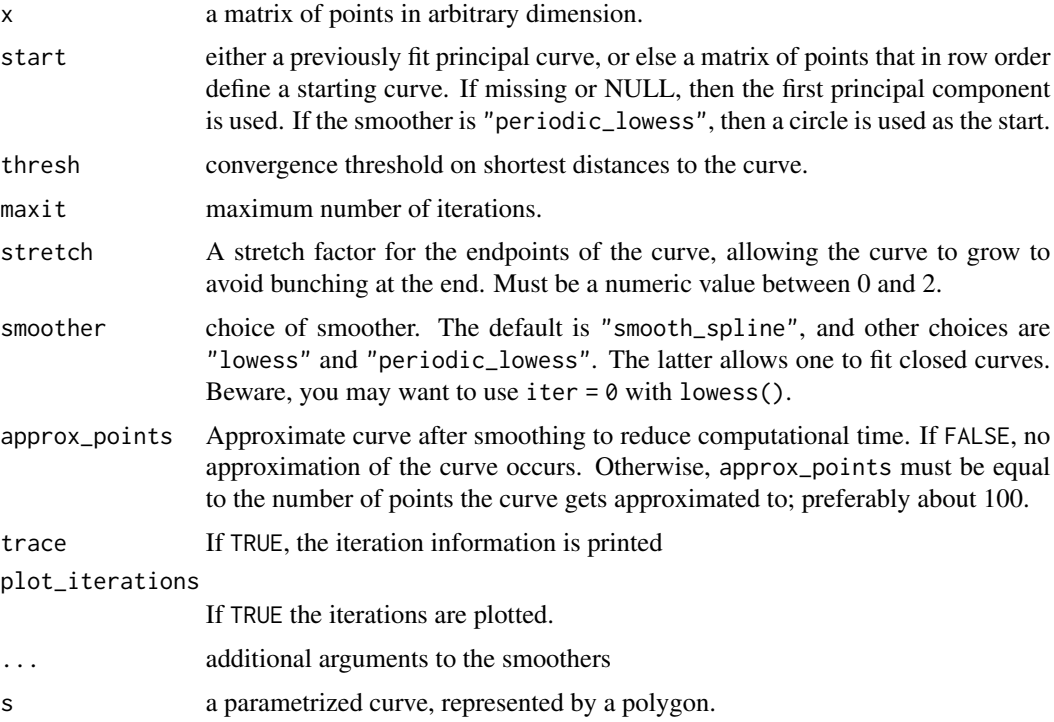

#### Value

An object of class "principal\_curve" is returned. For this object the following generic methods a currently available: plot,points,lines.

It has components:

![](_page_3_Picture_211.jpeg)

#### <span id="page-4-0"></span>project\_to\_curve 5

#### References

Hastie, T. and Stuetzle, W., [Principal Curves,](https://www.jstor.org/stable/2289936) JASA, Vol. 84, No. 406 (Jun., 1989), pp. 502-516, doi: [10.2307/2289936](https://doi.org/10.2307/2289936) [\(PDF\)](https://web.stanford.edu/~hastie/Papers/principalcurves.pdf).

#### See Also

[project\\_to\\_curve](#page-4-1)

#### Examples

```
x <- runif(100,-1,1)
x \le - \text{cbind}(x, x^2 + \text{norm}(100, \text{sd} = 0.1))fit <- principal_curve(x)
plot(fit)
lines(fit)
points(fit)
whiskers(x, fit$s)
```
<span id="page-4-1"></span>project\_to\_curve *Project a set of points to the closest point on a curve*

#### Description

Finds the projection index for a matrix of points x, when projected onto a curve s. The curve need not be of the same length as the number of points.

#### Usage

```
project_to_curve(x, s, stretch = 2)
```
#### Arguments

![](_page_4_Picture_154.jpeg)

#### Value

A structure is returned which represents a fitted curve. It has components

![](_page_4_Picture_155.jpeg)

#### See Also

[principal\\_curve](#page-2-1)

#### Examples

```
t <- runif(100, -1, 1)
x \le - \text{cbind}(t, t^2) + \text{norm}(200, \text{sd} = 0.05)s \le matrix(c(-1, 0, 1, 1, 0, 1), ncol = 2)
proj <- project_to_curve(x, s)
plot(x)
lines(s)
segments(x[, 1], x[, 2], proj$s[, 1], proj$s[, 2])
```
smoother\_functions *Smoother functions*

#### Description

Each of these functions have an interface function(lambda,xj,...), and return smoothed values for xj. The output is expected to be ordered along an ordered lambda. This means that the following is true:

 $x \leftarrow runif(100)$ y <- runif(100) ord <- sample.int(100) sfun <- smoother\_functions[[1]]  $all(sfun(x, y) == sfun(x[ord], y[ord]))$ 

#### Usage

smoother\_functions

#### Format

An object of class list of length 3.

<span id="page-5-0"></span>

<span id="page-6-0"></span>

#### Description

The starting circle is defined in the first two dimensions, and has zero values in all other dimensions.

#### Usage

```
start_circle(x)
```
#### Arguments

x The data for which to generate the initial circle

#### Examples

```
## Not run:
x \leftarrow \text{cbind}(rnorm(100, 1, .2),
  rnorm(100, -5, .2),
  runif(100, 1.9, 2.1),
  runif(100, 2.9, 3.1)
\overline{\phantom{a}}circ <- start_circle(x)
plot(x)
lines(circ)
## End(Not run)
```
# <span id="page-7-0"></span>Index

∗ datasets smoother\_functions, [6](#page-5-0) ∗ nonparametric principal\_curve, [3](#page-2-0) princurve-package, [2](#page-1-0) project\_to\_curve, [5](#page-4-0) ∗ regression principal\_curve, [3](#page-2-0) princurve-package, [2](#page-1-0) project\_to\_curve, [5](#page-4-0) ∗ smooth principal\_curve, [3](#page-2-0) princurve-package, [2](#page-1-0) project\_to\_curve, [5](#page-4-0) get.lam *(*principal.curve*)*, [2](#page-1-0) lines.principal.curve *(*principal.curve*)*, [2](#page-1-0) lines.principal\_curve *(*principal\_curve*)*, [3](#page-2-0) plot.principal.curve *(*principal.curve*)*,  $\mathcal{D}$ plot.principal\_curve *(*principal\_curve*)*, [3](#page-2-0) points.principal.curve *(*principal.curve*)*, [2](#page-1-0) points.principal\_curve *(*principal\_curve*)*, [3](#page-2-0) principal.curve, [2](#page-1-0) principal\_curve, *[2](#page-1-0)*, [3,](#page-2-0) *[6](#page-5-0)* princurve *(*princurve-package*)*, [2](#page-1-0) princurve-package, [2](#page-1-0) project\_to\_curve, *[2](#page-1-0)*, *[5](#page-4-0)*, [5](#page-4-0) smoother\_functions, [6](#page-5-0) start\_circle, [7](#page-6-0)

whiskers *(*principal\_curve*)*, [3](#page-2-0)